# **FORIS**

## **Formular zur Stimmrechtsvertretung**

Dieses Formular ersetzt nicht die ordnungsgemäße Anmeldung zur Versammlung. Bitte beachten Sie die Hinweise auf der folgenden Seite.

# **Person des Erklärenden**

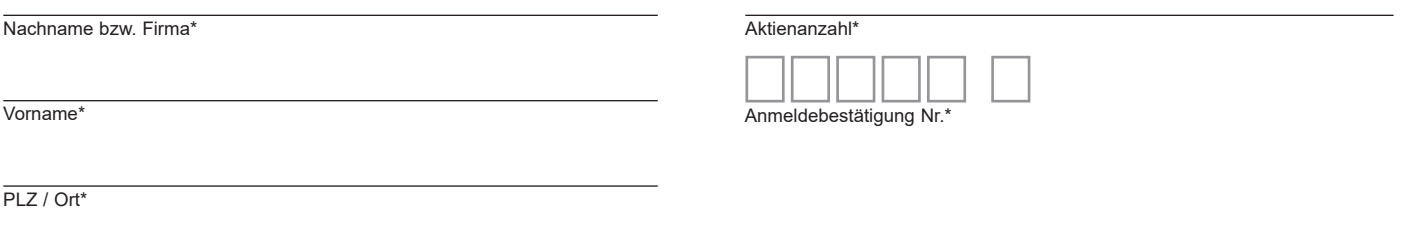

\*Pflichtfelder (Bitte entnehmen Sie die Angaben der Anmeldebestätigung zur Versammlung, die Ihnen nach ordnungsgemäßer Anmeldung zugesandt wird.)

# **Vollmacht/Weisungen an Stimmrechtsvertreter der Gesellschaft**

Ich/Wir bevollmächtige(n) zur virtuellen Hauptversammlung der FORIS AG am 26. Mai 2020 Herrn Rolf Völker, Bonn, (Stimmrechtsvertreter der Gesellschaft) unter Offenlegung des/der Namen(s) jeweils einzeln und mit dem Recht zur Unterbevollmächtigung, das Stimmrecht wie unten stehend auszuüben.

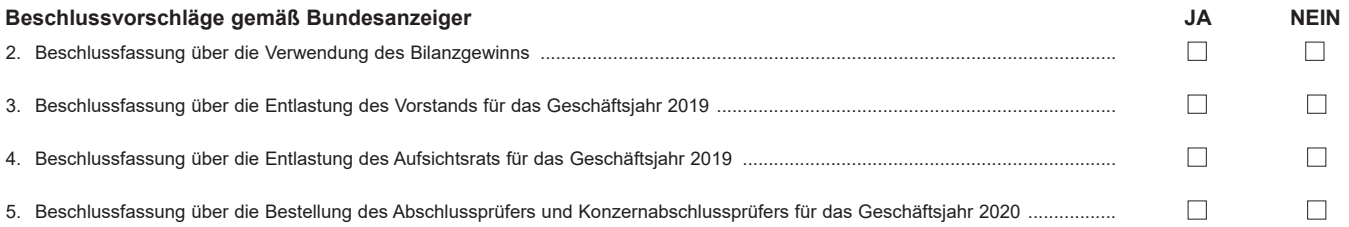

**Unterschrift(en) oder anderer Abschluss der Erklärung**

# **Vollmacht an einen Dritten**

Ich/Wir bevollmächtige(n)

Nachname bzw. Firma

Vorname

**Ort** 

mich/uns unter Offenlegung des/der Namen(s) in der oben genannten Versammlung zu vertreten. Die Vollmacht umfasst den Widerruf anderweitig erteilter Vollmachten und die Ausübung sämtlicher versammlungsbezogener Rechte einschließlich der Erteilung einer Untervollmacht.

Bitte weisen Sie Ihren Bevollmächtigten ausdrücklich auf die Ausführungen zum Datenschutz und die Weitergabe personenbezogener Daten hin.

## **Hinweise**

## **Anmeldung zur virtuellen Hauptversammlung**

Sie können nur dann an der virtuellen Hauptversammlung teilnehmen bzw. das Stimmrecht ausüben, wenn Sie sich ordnungsgemäß angemeldet haben und einen Nachweis über Ihren Anteilsbesitz übersenden, der sich auf den Beginn des 12. Tages vor der Hauptversammlung, also auf den 14. Mai 2020 (0:00 Uhr), bezieht.

Die Anmeldung muss der Gesellschaft bis spätestens **22. Mai 2020 (24:00 Uhr),** unter folgender Adresse zugehen:

**Bankhaus Gebr. Martin AG HV FORIS AG Schlossplatz 7 73033 Göppingen Fax: +49 71 61 – 96 93 17**

## **E-Mail: bgross@martinbank.de**

Der Nachweis des Anteilsbesitzes muss der Gesellschaft unter der zuvor genannten Anschrift, Telefax-Nummer oder E-Mail-Adresse gemäß Art. 2 § 1 Abs. 3 S. 2 COVID-19-Gesetz spätestens am vierten Tag vor der Hauptversammlung, also bis zum Ablauf des 22. Mai, 24.00 Uhr (MESZ), zugehen.

Die Anmeldung wird gegebenenfalls von Ihrer Depotbank abgewickelt. Der Zugang Ihrer Anmeldeunterlagen bei der Depotbank gilt nicht als ordnungsgemäße Anmeldung zur Versammlung; entscheidend ist allein der Zugang der Anmeldung und des Nachweises des Anteilsbesitzes unter oben genannter Adresse.

#### **Zuordnung zu einer Anmeldung**

Dieses Formular kann nur dann berücksichtigt werden, wenn es einer Anmeldung eindeutig zugeordnet werden kann. Sofern eine Zuordnung aufgrund fehlender bzw. nicht ordnungsgemäßer Anmeldung oder unvollständiger bzw. unleserlicher Angaben auf diesem Formular nicht möglich sein sollte, kann das Stimmrecht durch Stimmrechtsvertreter der Gesellschaft bzw. das Teilnahme- und Stimmrecht durch einen Bevollmächtigten nicht ausgeübt werden.

#### **Verhältnis zu anderen Formularen**

Für die Erteilung von Vollmachten können Sie auch die Formulare verwenden, die auf der Anmeldebestätigung abgedruckt sind. Die Anmeldebestätigung wird Ihnen nach ordnungsgemäßer Anmeldung zugesandt. Wenn Sie diese Formulare verwenden, ist die Zuordnung zur Anmeldung sichergestellt.

#### **Hinweise zu diesem Formular**

Bitte füllen Sie dieses Formular vollständig und leserlich aus. Die erforderlichen Angaben zur Person des Erklärenden können Sie Ihrer Anmeldebestätigung entnehmen, die Ihnen nach ordnungsgemäßer Anmeldung übersandt wird.

Das Formular ist nicht zwingend. Sie können auch eine sonstige Erklärung in Textform verwenden. Hierbei gelten die Ausführungen zur Zuordnung der Vollmacht zu einer Anmeldung.

#### **Verfahren für die Stimmabgabe durch Bevollmächtigte**

Mit der Ihnen nach ordnungsgemäßer Anmeldung übersandten Anmeldebestätigung zur virtuellen Hauptversammlung, die auch die Zugangsdaten zum InvestorPortal enthält, können Sie oder ein von Ihnen bevollmächtigter Dritter das Stimmrecht im Rahmen der Hauptversammlung ausüben, z.B. per (Online-)Briefwahl bis zum Aufruf der Tagesordnungspunkte zur Abstimmung in der präsenzlosen Hauptversammlung.

Wenn Sie einen Dritten auf postalischem Weg oder per Telefax oder E-Mail bevollmächtigen möchten, können Sie hierzu dieses Formular zur Stimmrechtsvertretung oder die Vollmacht an einen Dritten auf dem oberen Drittel der Anmeldebestätigung (Rückseite) verwenden. Sie können auch die Anmeldebestätigung Ihrem Bevollmächtigten übergeben und die Vollmacht bzw. deren Nachweis an die unten genannte Adresse übermitteln.

Beachten Sie auch die Hinweise in der Einberufung zur Erteilung, Änderung und dem Widerruf von Erklärungen auf postalischem Weg, per Telefax, per E-Mail und über das InvestorPortal sowie zur fristgerechten Ausübung Ihrer Stimmrechte.

Bitte weisen Sie Ihren Bevollmächtigten ausdrücklich auf diesen Ablauf und die Sachverhalte hin.

## **Vollmacht/Weisungen an Stimmrechtsvertreter der Gesellschaft**

Wenn Sie nicht selbst an der virtuellen Hauptversammlung teilnehmen und auch keinen Dritten bevollmächtigen, können Sie mit diesem Formular Ihr Stimmrecht durch Stimmrechtsvertreter der Gesellschaft ausüben lassen. Sie können zu diesem Zweck auch das auf der Anmeldebestätigung abgedruckte Formular verwenden.

Bitte erteilen Sie zu allen Beschlussvorschlägen eine Weisung. Kreuzen Sie bitte bei Zustimmung das JA-Feld und bei Ablehnung das NEIN-Feld an. Wenn Sie keine Markierung vornehmen, wird dies als Enthaltung, Doppelmarkierungen werden als ungültig gewertet. Sollte es unter einem Tagesordnungspunkt zu Einzelabstimmungen über zusammengefasste Beschlussvorschläge kommen, so gilt Ihre Weisung jeweils entsprechend für die einzelnen Beschlussvorschläge. Soweit gewünscht, können Sie unterschreiben oder die Person des Erklärenden einfügen.

Vollmacht/Weisungen an Stimmrechtsvertreter der Gesellschaft sowie eventuelle Änderungen oder Widerrufe bitten wir bis spätestens **23. Mai 2020, 24:00 Uhr** zu übermitteln an:

#### **FORIS AG**

**c/o Computershare Operations Center 80249 München Telefax: +49 89 30903-74675**

#### **E-Mail: anmeldestelle@computershare.de**

Wenn auf unterschiedlichen Übermittlungswegen voneinander abweichende Erklärungen eingehen und nicht erkennbar ist, welche zuletzt abgegeben wurde, werden diese in folgender Reihenfolge berücksichtigt: 1. per Internet, 2. per E-Mail, 3. per Telefax und 4. in Papierform.

Stimmrechtsvertreter der Gesellschaft können ausschließlich weisungsgebunden das Stimmrecht für Sie ausüben. Hierüber hinausgehende Aufträge werden Stimmrechtsvertreter der Gesellschaft nicht ausführen.

Zugänglich zu machende Anträge bzw. Wahlvorschläge von Aktionären (Gegenanträge) können Sie auf der Internetseite der Gesellschaft unter https://www.foris.com/ aktionaere-investoren/hauptversammlungen/2020/ einsehen.

Während der virtuellen Hauptversammlung können keine Gegenanträge oder Wahlvorschläge gestellt werden.

Einem Gegenantrag, der ausschließlich auf die Ablehnung eines Beschlussvorschlags gerichtet ist, können Sie sich anschließen, indem Sie gegen den Verwaltungsvorschlag votieren. Per Vollmacht/Weisungen an Stimmrechtsvertreter der Gesellschaft kann nicht über weitergehende Anträge, wie inhaltliche Gegenanträge oder Verfahrensanträge, abgestimmt werden.

## **Hinweis: Verfahren für die Stimmabgabe durch elektronische Briefwahl**

Als Aktionär haben Sie nach ordnungsgemäßer Anmeldung zur virtuellen Hauptversammlung zudem die Möglichkeit, Ihre Stimmen, ohne an der Hauptversammlung teilzunehmen, im Wege der elektronischen Briefwahl im InvestorPortal abzugeben. Die Zugangsdaten zum InvestorPortal entnehmen Sie bitte Ihrer Anmeldebestätigung zur virtuellen Hauptversammlung.

Beachten Sie auch die Hinweise in der Einberufung zur Erteilung, Änderung und dem Widerruf von Erklärungen sowie zur fristgerechten Ausübung Ihrer Stimmrechte.

#### **Datenschutz**

Einzelheiten zum Umgang mit personenbezogenen Daten und zu den Rechten nach der EU-Datenschutzgrundverordnung (DSGVO) entnehmen Sie bitte der Einberufung zur Hauptversammlung im Bundesanzeiger.